# acolyte

# Catalogue 2020

Édition 02/2020

www.acolyte21.fr

Acolyte SAS. | SIRET : 881 153 993 000 12 | NAF : 8558A 205 chemin des carrières, 69210 Bully. Tél : 06 51 08 82 83. Mail : bonjour@acolyte21.fr Enregistré sous le numéro 84691708769. Cet enregistrement ne vaut pas agrément de l'État.

# acolyte Présentation

Fort d'une expérience de plus de 20 ans dans la formation professionnelle, Acolyte est à l'écoute des besoins de ses clients et propose des solutions personnalisées et adaptées.

Les formations sont toutes réalisées en intra-entreprise avec un programme et des objectifs spécifiquement adaptés aux besoins des stagiaires (test TOSA® ou fiche d'autoévaluation en amont de la prestation).

Elles sont plus particulièrement spécialisées sur Excel, mais concernent également tout le pack Office (tous niveaux, toutes versions).

De plus les formations sont éligibles au CPF via la certification TOSA®.

#### **Objectif**

*Faire gagner ½ journée de productivité par mois à chaque stagiaire* 

#### Formateur

Pierre DUMAS Tél : 06 51 08 82 83 pdumas@acolyte21.fr

Formateur CESI et CCI Lyon depuis 1998

PCIE® complet et TOSA® : Expert Excel (1000/1000), expert Word et avancé PowerPoint

En activité auprès des entreprises depuis plus de 20 ans

Basé dans le Rhône et mobile France entière

#### Références

Plus de 300 entreprises formées

Evergreen, Eckes granini, Handicap International, Groupe Seb, MDA, Radiall, Vétoquinol, Haladjian, …

#### Services

Une assistance post-formation sur le logiciel abordé est assurée pour tous les stagiaires par email, téléphone, appel vidéo, …

De plus un suivi à trois mois est effectué afin de mesurer les effets concrets de la formation dans leur travail quotidien.

Il est également possible de réaliser le développement de programmes (macros) adaptés aux besoins de l'entreprise.

#### Siège social

205 chemin des carrières, 69210 Bully

Horaires d'ouverture : 8h30 – 12h30 / 13h30 – 18h00

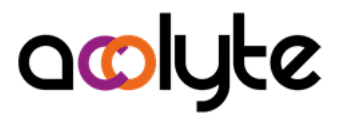

# Formations proposées

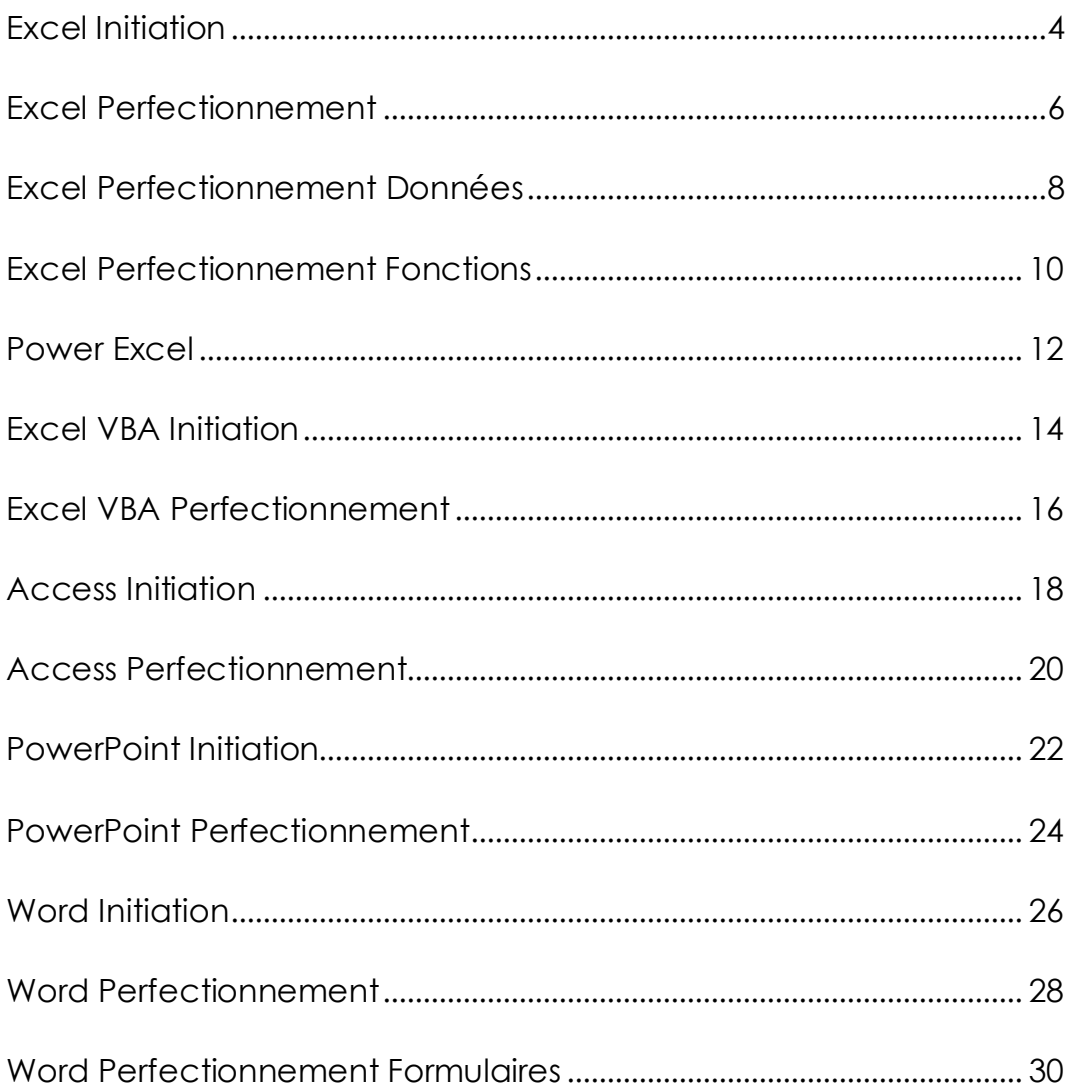

# acolyte Excel Initiation

Soyez à l'aise avec les manipulations de base du logiciel Excel. Vous saurez ainsi réaliser des tableaux simples avec les couleurs et les traits. Vous aurez appris à "remplir les cases" et à ne plus avoir peur d'aller dans les tableaux des autres. Vous comprendrez le principe des formules et saurez réaliser des sommes et autres calculs simples.

# Public visé

- Tous actifs
- Individu ayant besoin de se servir d'Excel à un premier niveau

# **Prérequis**

- Être à l'aise avec les opérations courantes de calculs
- Avoir une pratique basique de l'ordinateur

# Objectifs professionnels

- Être capable de concevoir, créer, mettre en forme et imprimer des tableaux simples
- Être en mesure de mettre en place des formules dans les tableaux
- Savoir représenter des tableaux sous forme de graphiques

# Modalités, méthodes et outils pédagogiques

- Formation intra-entreprise en présentiel au contenu personnalisable
- Méthode démonstrative se basant sur une présentation au vidéoprojecteur des concepts abordés et des objectifs à atteindre pour les exercices
- Alternance d'apports théoriques et d'exercices pratiques issus de situations réelles vécues en entreprise

#### Les +

- Service d'appel téléphonique post-formation
- Formateur Expert (1000/100 TOSA®)

# Moyens techniques

- Salle équipée d'ordinateurs individuels avec pack Office
- Vidéoprojecteur

# Formateur

- Qualifications PCIE®, TOSA®, formation de formateurs CCI
- Intervenant auprès de la CCI Lyon et en entreprises depuis plus de 20 ans

# Modalités d'organisation

- Durée : 2 jours (14 heures)
- Possibilité par demi-journées
- Dates : à convenir conjointement
- Horaires : 9h00-12h30 / 13h30-17h00
- Lieu : sur site de l'entreprise
- Effectif : 5 personnes maximum
- Tarif : Devis sur mesure

- Évaluation en amont ou en début de formation via un formulaire en-ligne
- Évaluation continue en cours de formation
- Auto-évaluation en clôture de formation via exercices et/ou formulaire en-ligne
- Attestation individuelle de fin de formation avec objectifs et résultat de l'évaluation des acquis
- Passage possible du test TOSA®

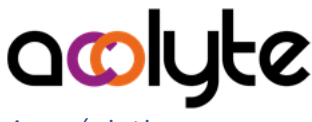

- À chaud : Questionnaire de fin de stage sur le déroulement de l'action et sur les acquis
- À froid : Fiche de pertinence des apports de formation à 3 mois

### Coordonnées du chargé des relations avec les stagiaires

• Pierre Dumas | pdumas@acolyte21.fr | 06 51 08 82 83

#### Contenu pédagogique

#### Connaissances de base

- Lancer et quitter Excel
- Présentation du ruban et des onglets
- Créer un document, l'enregistrer, le modifier, le fermer, l'ouvrir
- Saisir des textes et des nombres
- Vérifier l'orthographe et la grammaire
- Copier, coller, déplacer, supprimer du texte
- Recopier des cellules
- Imprimer un document
- Gérer les feuilles d'un classeur

#### Mise en forme simple des tableaux

- Mettre en forme le texte, les nombres
- Gérer les alignements, les dimensions
- Mettre en forme les cellules
- Modifier le format des nombres
- Saisir et mettre en forme plusieurs feuilles en même temps

#### Mise en page des tableaux

- Créer des en-têtes et des pieds de page
- Modifier les marges
- Changer l'orientation des pages

#### Les calculs simples

- Principes de base des calculs
- Fonctions indispensables à connaître
- Effectuer des calculs sur plusieurs feuilles
- Utiliser les références absolues

#### Aller plus loin avec Excel

- Représenter un tableau sous forme d'un graphique
- Mettre en forme et enjoliver un graphique
- Trier et filtrer des listes

# acolyte Excel Perfectionnement

Vous savez qu'Excel pourrait vous faire gagner du temps, mais vous ne savez comment. Cette formation saura combler ce besoin si vous avez déjà les connaissances et pratiques de base du logiciel. À l'issue de celle-ci vous aurez ouvert votre horizon et vous pourrez mettre en place de nouveaux outils pour gagner en productivité sur votre poste de travail.

# Public visé

- Tous actifs
- Utilisateurs devant créer ses propres tableaux de calculs

# **Prérequis**

- Utiliser régulièrement Excel dans son travail
- Avoir une pratique autonome des outils basiques d'Excel

# Objectifs professionnels

- Savoir utiliser des outils avancés d'Excel
- Réaliser des formules contenant des fonctions telles que les SI et les recherches
- Savoir construire des tableaux croisés dynamiques

# Modalités, méthodes et outils pédagogiques

- Formation intra-entreprise en présentiel au contenu personnalisable
- Méthode démonstrative se basant sur une présentation au vidéoprojecteur des concepts abordés et des objectifs à atteindre pour les exercices
- Alternance d'apports théoriques et d'exercices pratiques issus de situations réelles vécues en entreprise

### Les +

- Service d'appel téléphonique post-formation
- Formateur Expert (1000/100 TOSA®)

# Moyens techniques

- Salle équipée d'ordinateurs individuels avec pack Office
- Vidéoprojecteur

# Formateur

- Qualifications PCIE®, TOSA®, formation de formateurs CCI
- Intervenant auprès de la CCI Lyon et en entreprises depuis plus de 20 ans

# Modalités d'organisation

- Durée : 1 jour (7 heures)
- Possibilité par demi-journées
- Dates : à convenir conjointement
- Horaires : 9h00-12h30 / 13h30-17h00
- Lieu : sur site de l'entreprise
- Effectif : 5 personnes maximum
- Tarif : Devis sur mesure

- Évaluation en amont ou en début de formation via un formulaire en-ligne
- Évaluation continue en cours de formation
- Auto-évaluation en clôture de formation via exercices et/ou formulaire en-ligne
- Attestation individuelle de fin de formation avec objectifs et résultat de l'évaluation des acquis
- Passage possible du test TOSA®

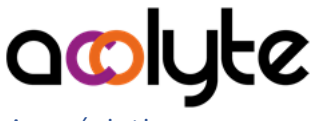

- À chaud : Questionnaire de fin de stage sur le déroulement de l'action et sur les acquis
- À froid : Fiche de pertinence des apports de formation à 3 mois

#### Coordonnées du chargé des relations avec les stagiaires

• Pierre Dumas | pdumas@acolyte21.fr | 06 51 08 82 83

#### Contenu pédagogique

#### Optimisation et outils

- Utilisation du collage spécial
	- o Depuis Internet ou Word
	- o Depuis Excel
- Mises en forme conditionnelles
	- o Simples
	- o Nuances de couleurs
	- o Icônes
	- o Formules
	- Aides à la saisie
		- o Validation
		- o Menus déroulants
- Protéger les feuilles, les classeurs

#### Les calculs avancés

- Les noms dans les formules
	- o Création
	- o Applications multiples
- Fonctions utiles à connaître
	- o Si
		- o Recherches
	- o Dénombrement, …

#### Tableaux croisés dynamiques

- Mettre en place les données de départ
- Créer des tableaux croisés dynamiques
- Modifier les synthèses
- Changer la présentation
- Ajouter des graphiques
- Actualiser les TCD

# acolyte Excel Perfectionnement Données

Vous êtes régulièrement confronté au besoin de travailler avec des grands volumes de données sur Excel. Comme, par exemple, des extractions ou des exportations de fichiers issus de la comptabilité, du suivi des stocks, des ventes ou de la production. Cette formation vous permettra de fiabiliser vos manipulations en plus de gagner du temps.

# Public visé

- Tous actifs
- Avoir un besoin d'utilisation régulière des données avec Excel

# **Prérequis**

- Être à l'aise avec les opérations courantes de calcul
- Avoir une pratique autonome des outils basiques d'Excel

# Objectifs professionnels

- Être capable d'extraire les informations pertinentes des données
- Savoir utiliser tous les outils de tris et de filtres d'Excel
- Avoir la capacité de créer des tableaux croisés dynamiques

# Modalités, méthodes et outils pédagogiques

- Formation intra-entreprise en présentiel au contenu personnalisable
- Méthode démonstrative se basant sur une présentation au vidéoprojecteur des concepts abordés et des objectifs à atteindre pour les exercices
- Alternance d'apports théoriques et d'exercices pratiques issus de situations réelles vécues en entreprise

#### Les +

- Service d'appel téléphonique post-formation
- Formateur Expert (1000/100 TOSA®)

# Moyens techniques

- Salle équipée d'ordinateurs individuels avec pack Office
- Vidéoprojecteur

# Formateur

- Qualifications PCIE®, TOSA®, formation de formateurs CCI
- Intervenant auprès de la CCI Lyon et en entreprises depuis plus de 20 ans

# Modalités d'organisation

- Durée : 1 jour (7 heures)
- Possibilité par demi-journées
- Dates : à convenir conjointement
- Horaires : 9h00-12h30 / 13h30-17h00
- Lieu : sur site de l'entreprise
- Effectif : 5 personnes maximum
- Tarif : Devis sur mesure

- Évaluation en amont ou en début de formation via un formulaire en-ligne
- Évaluation continue en cours de formation
- Auto-évaluation en clôture de formation via exercices et/ou formulaire en-ligne
- Attestation individuelle de fin de formation avec objectifs et résultat de l'évaluation des acquis
- Passage possible du test TOSA®

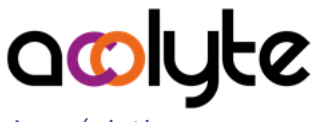

- À chaud : Questionnaire de fin de stage sur le déroulement de l'action et sur les acquis
- À froid : Fiche de pertinence des apports de formation à 3 mois

#### Coordonnées du chargé des relations avec les stagiaires

• Pierre Dumas | pdumas@acolyte21.fr | 06 51 08 82 83

#### Contenu pédagogique

#### Les bases de données

- Importer des données
- Utiliser toutes les ressources des tableaux
- Tris simples et personnalisés
- Filtres automatiques sur textes, nombres, dates, couleurs
- Filtres avancés
- Calculer avec les tableaux
- Gérer les impressions
- Fonctions de recherches
- Utiliser la fonctionnalité Sous-total

#### Les tableaux croisés dynamiques

- Créer et modifier des tableaux croisés dynamiques
- Filtrer des données textuelles, numériques ou calendaires
- Grouper des valeurs
- Calculer des pourcentages
- Gérer plusieurs synthèses dans le même tableau
- Utiliser des segments
- Changer la présentation d'un tableau croisé dynamique
- Créer des graphiques croisés dynamiques

# acolyte Excel Perfectionnement Fonctions

Vous savez déjà utiliser Excel pour effectuer des formules simples, mais vous savez que vous pourriez gagner beaucoup de temps en maîtrisant des fonctions supplémentaires. Cela peut être le cas si vous êtes confronté, entre autres, à des données sous forme de dates ou de texte. Cela peut aussi se produire si vous avez besoin d'aller chercher des informations se trouvant dans un autre tableau.

# Public visé

- Tous actifs
- Utiliser des fichiers nécessitant des fonctions avancées de traitement

# **Prérequis**

- Être à l'aise avec les opérations courantes de calcul
- Avoir une pratique autonome des outils basiques d'Excel

# Objectifs professionnels

- Maîtriser les fonctions de calculs, de textes et de dates
- Savoir utiliser ces fonctions dans différentes situations
- Être capable d'utiliser les fonctions de recherches

# Modalités, méthodes et outils pédagogiques

- Formation intra-entreprise en présentiel au contenu personnalisable
- Méthode démonstrative se basant sur une présentation au vidéoprojecteur des concepts abordés et des objectifs à atteindre pour les exercices
- Alternance d'apports théoriques et d'exercices pratiques issus de situations réelles vécues en entreprise

#### Les +

- Service d'appel téléphonique post-formation
- Formateur Expert (1000/100 TOSA®)

# Moyens techniques

- Salle équipée d'ordinateurs individuels avec pack Office
- Vidéoprojecteur

# Formateur

- Qualifications PCIE®, TOSA®, formation de formateurs CCI
- Intervenant auprès de la CCI Lyon et en entreprises depuis plus de 20 ans

# Modalités d'organisation

- Durée : 1 jour (7 heures)
- Possibilité par demi-journées
- Dates : à convenir conjointement
- Horaires : 9h00-12h30 / 13h30-17h00
- Lieu : sur site de l'entreprise
- Effectif : 5 personnes maximum
- Tarif : Devis sur mesure

- Évaluation en amont ou en début de formation via un formulaire en-ligne
- Évaluation continue en cours de formation
- Auto-évaluation en clôture de formation via exercices et/ou formulaire en-ligne
- Attestation individuelle de fin de formation avec objectifs et résultat de l'évaluation des acquis
- Passage possible du test TOSA®

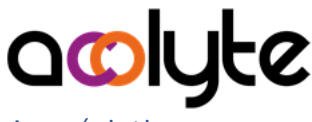

- À chaud : Questionnaire de fin de stage sur le déroulement de l'action et sur les acquis
- À froid : Fiche de pertinence des apports de formation à 3 mois

### Coordonnées du chargé des relations avec les stagiaires

• Pierre Dumas | pdumas@acolyte21.fr | 06 51 08 82 83

### Contenu pédagogique

#### Rappel sur les prérequis

- Fonctions indispensables
- Références relatives, absolues et mixtes
- Créer, modifier et utiliser des noms dans les formules
- Utiliser la fonctionnalité "Tableau"

#### Les fonctions de calcul

- Compter et additionner en fonction de critères
- Les arrondis et parties entières

#### Les fonctions de recherche

• Trouver des informations inscrites dans un tableau

#### Les fonctions de dates

- Extraire le jour, le mois, l'année d'une date
- Recréer une date à partir de conditions
- Calculer des écarts de dates

### Les fonctions de texte

- Extraire le début, la fin, le milieu d'un texte
- Recréer du texte à partir de divers éléments
- "Nettoyer" un tableau issu d'une extraction d'un logiciel de paie, RH, CRM, …

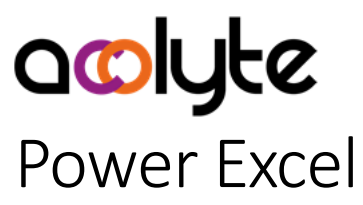

Vous utilisez quotidiennement Excel pour la manipulation de grands volumes de données. Celles-ci peuvent se trouver dans des fichiers sources différents, ou même dans des bases de données. Vous avez besoin de mettre en relation ces données pour produire des synthèses. Cette formation vous apportera des réponses afin de gagner du temps et de fiabiliser vos processus.

#### Public visé

- Tous actifs
- Gestionnaire de grands volumes de données et devant produire fréquemment des rapports et tableaux de bord

#### Prérequis

- Utilisateur d'Excel de manière approfondi et quotidienne
- Savoir créer facilement des Tableaux Croisés Dynamiques et utiliser des fonctions de recherche

# Objectifs professionnels

- Être capable d'importer et manipuler des données de sources hétérogènes
- Savoir relier les différentes sources de données pour créer un modèle de données
- Créer des rapports issus de ces données

# Modalités, méthodes et outils pédagogiques

- Formation intra-entreprise en présentiel au contenu personnalisable
- Méthode démonstrative se basant sur une présentation au vidéoprojecteur des concepts abordés et des objectifs à atteindre pour les exercices
- Alternance d'apports théoriques et d'exercices pratiques issus de situations réelles vécues en entreprise

#### $\overline{1}$ es +

- Service d'appel téléphonique post-formation
- Formateur Expert (1000/100 TOSA®)

#### Moyens techniques

- Salle équipée d'ordinateurs individuels avec pack Office
- Vidéoprojecteur

#### Formateur

- Qualifications PCIE®, TOSA®, formation de formateurs CCI
- Intervenant auprès de la CCI Lyon et en entreprises depuis plus de 20 ans

#### Modalités d'organisation

- Durée : 1 jour (7 heures)
- Possibilité par demi-journées
- Dates : à convenir conjointement
- Horaires : 9h00-12h30 / 13h30-17h00
- Lieu : sur site de l'entreprise
- Effectif : 5 personnes maximum
- Tarif : Devis sur mesure

- Évaluation en amont ou en début de formation via un formulaire en-ligne
- Évaluation continue en cours de formation
- Auto-évaluation en clôture de formation via exercices et/ou formulaire en-ligne
- Attestation individuelle de fin de formation avec objectifs et résultat de l'évaluation des acquis
- Passage possible du test TOSA®

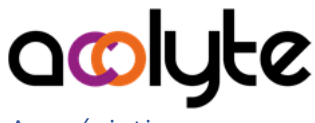

- À chaud : Questionnaire de fin de stage sur le déroulement de l'action et sur les acquis
- À froid : Fiche de pertinence des apports de formation à 3 mois

#### Coordonnées du chargé des relations avec les stagiaires

• Pierre Dumas | pdumas@acolyte21.fr | 06 51 08 82 83

### Contenu pédagogique

#### Extraire, Transformer et Charger les données avec Power Query

- Importer des données de sources diverses (bases de données, Excel, CRM, …)
- Importer des données d'un dossier
- Fusionner, consolider ou ajouter des données "en dessous" ou "à côté"
- Transformer les données par ajout/suppression de colonnes ou de lignes, par filtrage, par triage, par calcul, par concaténation ou segmentation
- Décroiser des tableaux

#### Le modèle de données avec Power Pivot

- Normalisation des données
- Typage des colonnes
- Mise en relation des tables
- Ajout de champs calculés
- Création de hiérarchie, de mesure, de KPI
- Création de Tableaux et Graphiques Croisés Dynamiques en lien avec Power Pivot

# acolyte Excel VBA Initiation

Vous avez besoin de refaire les mêmes opérations sur les mêmes fichiers tous les jours/semaines/mois. Cela vous prend du temps et n'amène, en tant que tel, rien de probant dans votre travail. Il s'agit même d'une perte de temps. Autant automatiser cette suite d'opérations afin d'être plus pertinent sur l'analyse des données produites. C'est ce que vous saurez réaliser à l'issue de cette formation.

# Public visé

- Tous actifs
- Avoir besoin de créer des macros pour son service, son entreprise, …

# **Prérequis**

- Avoir une utilisation avancée d'Excel sur l'ensemble des fonctionnalités
- Être prêt à apprendre de nouvelles techniques afin de gagner du temps à terme

# Objectifs professionnels

- Devenir autonome dans la création de macros
- Être en mesure d'utiliser l'enregistreur de macros d'Excel
- Savoir utiliser les bases du langage VBA

# Modalités, méthodes et outils pédagogiques

- Formation intra-entreprise en présentiel au contenu personnalisable
- Méthode démonstrative se basant sur une présentation au vidéoprojecteur des concepts abordés et des objectifs à atteindre pour les exercices
- Alternance d'apports théoriques et d'exercices pratiques issus de situations réelles vécues en entreprise

#### Les +

- Service d'appel téléphonique post-formation
- Formateur Expert (1000/100 TOSA®)

# Moyens techniques

- Salle équipée d'ordinateurs individuels avec pack Office
- Vidéoprojecteur

# Formateur

- Qualifications PCIE®, TOSA®, formation de formateurs CCI
- Intervenant auprès de la CCI Lyon et en entreprises depuis plus de 20 ans

# Modalités d'organisation

- Durée : 2 jours (14 heures)
- Possibilité par demi-journées
- Dates : à convenir conjointement
- Horaires : 9h00-12h30 / 13h30-17h00
- Lieu : sur site de l'entreprise
- Effectif : 5 personnes maximum
- Tarif : Devis sur mesure

- Évaluation en amont ou en début de formation via un formulaire en-ligne
- Évaluation continue en cours de formation
- Auto-évaluation en clôture de formation via exercices et/ou formulaire en-ligne
- Attestation individuelle de fin de formation avec objectifs et résultat de l'évaluation des acquis
- Passage possible du test TOSA®

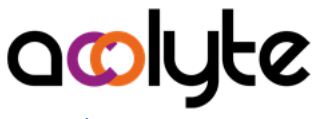

- À chaud : Questionnaire de fin de stage sur le déroulement de l'action et sur les acquis
- À froid : Fiche de pertinence des apports de formation à 3 mois

#### Coordonnées du chargé des relations avec les stagiaires

• Pierre Dumas | pdumas@acolyte21.fr | 06 51 08 82 83

#### Contenu pédagogique

#### Rappels

- Excel dans sa "largeur"
- Méthodes pour gagner du temps
- Limites d'Excel
- Touches de raccourcis

#### L'enregistreur de macros

- Enregistrer et exécuter des macros
- Déplacements absolus ou relatifs
- Manipulations de base
- Affecter une macro à un bouton
- Compréhension, modification et amélioration du code généré
- Débogage du code
- Astuces de débogage

#### Le langage VBA

- Différences entre programmes et fonctions
- Utilisation des boucles, des conditions, des constantes, des variables
- Création de sous-programmes (avec ou sans paramètres)
- Création de fonctions personnalisées
- Manipulation des boîtes de dialogue
- Démarrage des macros par événements

# acolyte Excel VBA Perfectionnement

Vous pratiquez déjà l'utilisation de l'enregistreur automatique de macros dans Excel et vos savez déjà "entrer" dans le code et le modifier. Par ailleurs, vous avez besoin de rendre vos programmes plus conviviaux, vous avez besoin d'interférer avec d'autres logiciels de la suite Office. Cette formation vous apportera le complément qui vous est nécessaire.

# Public visé

- Tous actifs
- Avoir besoin d'augmenter ses compétences en VBA d'Excel

# **Prérequis**

- Être à l'aise avec l'enregistreur de macro d'Excel
- Avoir déjà créé plusieurs programmes en utilisant le VBA d'Excel

# Objectifs professionnels

- Avoir la capacité de concevoir ses propres développements en VBA Excel
- Être capable de créer des userforms
- Maîtriser les variables tableaux et les fonctions de chaînes

# Modalités, méthodes et outils pédagogiques

- Formation intra-entreprise en présentiel au contenu personnalisable
- Méthode démonstrative se basant sur une présentation au vidéoprojecteur des concepts abordés et des objectifs à atteindre pour les exercices
- Alternance d'apports théoriques et d'exercices pratiques issus de situations réelles vécues en entreprise

#### Les +

- Service d'appel téléphonique post-formation
- Formateur Expert (1000/100 TOSA®)

# Moyens techniques

- Salle équipée d'ordinateurs individuels avec pack Office
- Vidéoprojecteur

# Formateur

- Qualifications PCIE®, TOSA®, formation de formateurs CCI
- Intervenant auprès de la CCI Lyon et en entreprises depuis plus de 20 ans

# Modalités d'organisation

- Durée : 1 jour (7 heures)
- Possibilité par demi-journées
- Dates : à convenir conjointement
- Horaires : 9h00-12h30 / 13h30-17h00
- Lieu : sur site de l'entreprise
- Effectif : 5 personnes maximum
- Tarif : Devis sur mesure

- Évaluation en amont ou en début de formation via un formulaire en-ligne
- Évaluation continue en cours de formation
- Auto-évaluation en clôture de formation via exercices et/ou formulaire en-ligne
- Attestation individuelle de fin de formation avec objectifs et résultat de l'évaluation des acquis
- Passage possible du test TOSA®

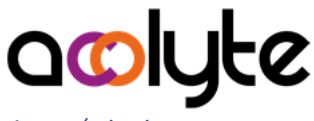

- À chaud : Questionnaire de fin de stage sur le déroulement de l'action et sur les acquis
- À froid : Fiche de pertinence des apports de formation à 3 mois

#### Coordonnées du chargé des relations avec les stagiaires

• Pierre Dumas | pdumas@acolyte21.fr | 06 51 08 82 83

#### Contenu pédagogique

#### Les Userforms

- Créer, lancer, fermer un Userform
- Les événements dans un Userform
- Les Labels et TextBox
- Les CheckBox et OptionButton
- Les ListBox et ComboBox
- D'autres contrôles

#### Amélioration du code

- Les fonctions de chaînes
- Les variables tableaux
- Fenêtres espions, exécution, variables locales, propriétés
- Piloter d'autres applications Office

# acolyte Access Initiation

Comprenez ce qui se passe derrière le terme de "bases de données". Cette formation vous mettra le pied à l'étrier pour la conception de vos bases de données. Vous serez à-même d'intervenir sur les programmes Access de votre entreprise sans appréhension.

# Public visé

- Tous actifs
- Individu ayant besoin de se servir d'Access à un premier niveau

#### Prérequis

- Savoir utiliser les filtres et les tris avec Excel
- Avoir une utilisation avancée de la bureautique

# Objectifs professionnels

- Être capable de concevoir et créer des bases de données simples
- Être en mesure de construire des requêtes multi-tables
- Savoir réaliser des formulaires et états simples basés sur des requêtes

# Modalités, méthodes et outils pédagogiques

- Formation intra-entreprise en présentiel au contenu personnalisable
- Méthode démonstrative se basant sur une présentation au vidéoprojecteur des concepts abordés et des objectifs à atteindre pour les exercices
- Alternance d'apports théoriques et d'exercices pratiques issus de situations réelles vécues en entreprise

#### $les +$

• Service d'appel téléphonique post-formation

#### Moyens techniques

- Salle équipée d'ordinateurs individuels avec pack Office
- Vidéoprojecteur

#### Formateur

- Qualifications PCIE®, TOSA®, formation de formateurs CCI
- Intervenant auprès de la CCI Lyon et en entreprises depuis plus de 20 ans

# Modalités d'organisation

- Durée : 3 jours (21 heures)
- Possibilité par demi-journées
- Dates : à convenir conjointement
- Horaires : 9h00-12h30 / 13h30-17h00
- Lieu : sur site de l'entreprise
- Effectif : 5 personnes maximum
- Tarif : Devis sur mesure

# Étapes d'évaluation des acquis

- Évaluation en amont ou en début de formation via un formulaire en-ligne
- Évaluation continue en cours de formation
- Auto-évaluation en clôture de formation via exercices et/ou formulaire en-ligne
- Attestation individuelle de fin de formation avec objectifs et résultat de l'évaluation des acquis
- Passage possible du test TOSA®

# Appréciations

- À chaud : Questionnaire de fin de stage sur le déroulement de l'action et sur les acquis
- À froid : Fiche de pertinence des apports de formation à 3 mois

# acolyte

#### Coordonnées du chargé des relations avec les stagiaires

• Pierre Dumas | pdumas@acolyte21.fr | 06 51 08 82 83

# Contenu pédagogique

#### Connaissances de base

- Les différents objets d'Access
- La structure des données
- Avantages et limites d'Access
- Interaction avec d'autres logiciels

#### Les tables

- Création d'une table
- Clés primaires et étrangères
- Les types de données
- Les propriétés des champs
- Les affichages des tables
- Les enregistrements
- Les relations entre les tables
- Recherches, tris et filtres
- Importation de données

#### Les requêtes

- Les bases d'une requête
- Affichages, tris, propriétés d'une requête
- Critères simples et avancés
- Requêtes multi-tables
- Requêtes calculées
- Requêtes de synthèses et d'analyses
- Requêtes actions

#### Les formulaires et états

- Les formulaires (états) automatiques
- Mise en forme, alignements, tailles des contrôles d'un formulaire (état)
- Propriétés des contrôles
- Macros simples pour associer un bouton
- Entêtes et pieds de formulaire (état)
- Exportation des données
- Impression des états

# acolyte Access Perfectionnement

Vous avez déjà créé des bases de données avec Access, mais vous voulez aller plus loin et apporter plus d'interactivité dans vos applications. Vous avez aussi besoin d'ajouter de la convivialité à vos formulaires. Enfin, vous avez besoin que plusieurs personnes accèdent en même temps aux données. Cette formation vous apportera tout cela.

# Public visé

- Tous actifs
- Personne en charge de créer ou maintenir des bases de données pour sa structure

# **Prérequis**

- Être autonome dans l'utilisation basique d'Access
- Avoir une utilisation avancée de la bureautique

# Objectifs professionnels

- Être capable de concevoir et créer des bases de données multi-utilisateurs
- Être en mesure de construire des requêtes élaborées
- Savoir réaliser des formulaires et états avancés

# Modalités, méthodes et outils pédagogiques

- Formation intra-entreprise en présentiel au contenu personnalisable
- Méthode démonstrative se basant sur une présentation au vidéoprojecteur des concepts abordés et des objectifs à atteindre pour les exercices
- Alternance d'apports théoriques et d'exercices pratiques issus de situations réelles vécues en entreprise

### Les +

• Service d'appel téléphonique post-formation

# Moyens techniques

- Salle équipée d'ordinateurs individuels avec pack Office
- Vidéoprojecteur

# Formateur

- Qualifications PCIE®, TOSA®, formation de formateurs CCI
- Intervenant auprès de la CCI Lyon et en entreprises depuis plus de 20 ans

# Modalités d'organisation

- Durée : 2 jours (14 heures)
- Possibilité par demi-journées
- Dates : à convenir conjointement
- Horaires : 9h00-12h30 / 13h30-17h00
- Lieu : sur site de l'entreprise
- Effectif : 5 personnes maximum
- Tarif : Devis sur mesure

# Étapes d'évaluation des acquis

- Évaluation en amont ou en début de formation via un formulaire en-ligne
- Évaluation continue en cours de formation
- Auto-évaluation en clôture de formation via exercices et/ou formulaire en-ligne
- Attestation individuelle de fin de formation avec objectifs et résultat de l'évaluation des acquis
- Passage possible du test TOSA®

# Appréciations

• À chaud : Questionnaire de fin de stage sur le déroulement de l'action et sur les acquis

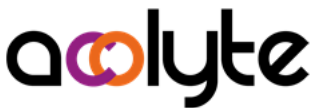

• À froid : Fiche de pertinence des apports de formation à 3 mois

#### Coordonnées du chargé des relations avec les stagiaires

• Pierre Dumas | pdumas@acolyte21.fr | 06 51 08 82 83

### Contenu pédagogique

La base de données

- Utilisation des déclencheurs
- Le générateur d'expressions
- Compacter une base de données
- Fractionner une base de données
- Gestion des tables liées

#### Les requêtes

- Rappels sur les bases des requêtes
- Requêtes actions
- Changement de jointures
- Sous-requêtes
- Requêtes imbriquées
- Opérateurs avancés
- Fonctions de textes et de dates

#### Les formulaires et états

- Les opérateurs de domaine
- Sous-formulaires et sous-états
- Liste de choix et recherches dans les formulaires
- Formulaires autonomes pour la navigation dans la base de données
- Mise en forme conditionnelle
- Gestion des regroupements

# acolyte PowerPoint Initiation

Vous avez besoin de créer des présentations avec PowerPoint dans le cadre de votre travail, mais vous ne savez pas comment faire. Ou alors, vous avez appris "sur le tas" et vous avez un peu l'impression de découvrir le logiciel à chaque fois que vous vous en servez. Cette formation vous permettra de réaliser rapidement des présentations animées dont vous serez fier.

# Public visé

- Tous actifs
- Être amené à créer des présentations avec PowerPoint

# **Prérequis**

- Savoir chercher des images sur le web et les enregistrer
- Avoir une pratique basique de l'ordinateur

# Objectifs professionnels

- Être capable de concevoir, créer, mettre en forme et projeter des diaporamas
- Acquérir une autonomie dans l'utilisation de PowerPoint
- Savoir intégrer des images, des graphiques dans une diapositive
- Être en mesure d'animer les diapositives

# Modalités, méthodes et outils pédagogiques

- Formation intra-entreprise en présentiel au contenu personnalisable
- Méthode démonstrative se basant sur une présentation au vidéoprojecteur des concepts abordés et des objectifs à atteindre pour les exercices
- Alternance d'apports théoriques et d'exercices pratiques issus de situations réelles vécues en entreprise

#### $les +$

• Service d'appel téléphonique post-formation

# Moyens techniques

- Salle équipée d'ordinateurs individuels avec pack Office
- **Vidéoprojecteur**

# Formateur

- Qualifications PCIE®, TOSA®, formation de formateurs CCI
- Intervenant auprès de la CCI Lyon et en entreprises depuis plus de 20 ans

# Modalités d'organisation

- Durée : 1 jour (7 heures)
- Possibilité par demi-journées
- Dates : à convenir conjointement
- Horaires : 9h00-12h30 / 13h30-17h00
- Lieu : sur site de l'entreprise
- Effectif : 5 personnes maximum
- Tarif : Devis sur mesure

- Évaluation en amont ou en début de formation via un formulaire en-ligne
- Évaluation continue en cours de formation
- Auto-évaluation en clôture de formation via exercices et/ou formulaire en-ligne
- Attestation individuelle de fin de formation avec objectifs et résultat de l'évaluation des acquis
- Passage possible du test TOSA®

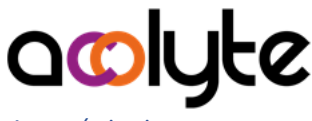

- À chaud : Questionnaire de fin de stage sur le déroulement de l'action et sur les acquis
- À froid : Fiche de pertinence des apports de formation à 3 mois

### Coordonnées du chargé des relations avec les stagiaires

• Pierre Dumas | pdumas@acolyte21.fr | 06 51 08 82 83

#### Contenu pédagogique

#### Connaissances de base

- Lancer et quitter PowerPoint
- Présentation du ruban et des onglets
- Créer un document, l'enregistrer, le modifier, le fermer, l'ouvrir
- Vérifier l'orthographe et la grammaire
- Copier, coller, déplacer, supprimer du texte

#### Mise en forme des diapositives

- Mettre en forme les textes, les listes
- Tracer des bordures, ajouter une couleur de fond
- Ajouter, modifier et déplacer les images
- Ajouter un tableau. Changer sa présentation
- Insérer et modifier un SmartArt
- Ajouter et modifier un graphique
- Ajouter, modifier, déplacer des formes de dessin
- Animer les objets de la diapositive

#### Le diaporama

- Utiliser la trieuse de diapositive
- Lancer un diaporama
- Créer un effet de transition entre les diapositives
- Utiliser les thèmes de présentation
- Modifier le masque du diaporama

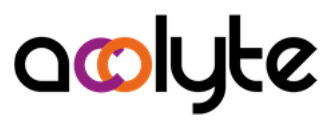

# PowerPoint Perfectionnement

Vous utilisez régulièrement PowerPoint mais vous savez qu'il vous manque des connaissances pour améliorer votre productivité et d'être ainsi plus efficace lors de la création des présentations. Cette formation vous permettra d'être plus à l'aise, de créer des diapositives sans "à peu près" et de vous concentrer sur le fond plutôt que sur la mise en forme.

# Public visé

- Tous actifs
- Avoir besoin de gagner en productivité dans la création de diaporamas

# **Prérequis**

- Savoir chercher des images sur le web et les enregistrer
- Avoir une pratique autonome dans l'utilisation basique de PowerPoint

# Objectifs professionnels

- Être capable de concevoir, créer, mettre en forme et projeter des diaporamas
- Acquérir une autonomie dans l'utilisation de PowerPoint
- Savoir intégrer des images, des graphiques dans une diapositive
- Être en mesure d'animer les diapositives

# Modalités, méthodes et outils pédagogiques

- Maîtriser le logiciel PowerPoint
- Créer rapidement des dessins
- Savoir utiliser les masques des diapositives

#### $les +$

• Service d'appel téléphonique post-formation

# Moyens techniques

- Salle équipée d'ordinateurs individuels avec pack Office
- Vidéoprojecteur

# Formateur

- Qualifications PCIE®, TOSA®, formation de formateurs CCI
- Intervenant auprès de la CCI Lyon et en entreprises depuis plus de 20 ans

# Modalités d'organisation

- Durée : 1 jour (7 heures)
- Possibilité par demi-journées
- Dates : à convenir conjointement
- Horaires : 9h00-12h30 / 13h30-17h00
- Lieu : sur site de l'entreprise
- Effectif : 5 personnes maximum
- Tarif : Devis sur mesure

# Étapes d'évaluation des acquis

- Évaluation en amont ou en début de formation via un formulaire en-ligne
- Évaluation continue en cours de formation
- Auto-évaluation en clôture de formation via exercices et/ou formulaire en-ligne
- Attestation individuelle de fin de formation avec objectifs et résultat de l'évaluation des acquis
- Passage possible du test TOSA®

# Appréciations

- À chaud : Questionnaire de fin de stage sur le déroulement de l'action et sur les acquis
- À froid : Fiche de pertinence des apports de formation à 3 mois

# acolyte

#### Coordonnées du chargé des relations avec les stagiaires

• Pierre Dumas | pdumas@acolyte21.fr | 06 51 08 82 83

# Contenu pédagogique

#### Rappels des fonctions de base

- Ajouter des images, des graphiques, des vidéos, des SmartArts
- Créer des dessins basiques
- Mettre en place des transitions entre les diapositives
- Animer les diapositives
- Les raccourcis clavier

#### Les diapositives

- Utilisation avancée des formes
- Insérer des tableaux ou graphiques Excel
- Créer des hyperliens entre diapositives ou vers des documents
- Ajouter des boutons actions

#### Le diaporama

- Modification avancée des masques
- Créer et gérer plusieurs masques dans le même diaporama
- Ajouter, modifier, gérer les sections
- Créer un diaporama depuis un document Word
- Utiliser le mode présentateur
- Gérer le minutage des diapositives
- Enregistrer le diaporama sous différents formats

# acolyte Word Initiation

Word est le logiciel que tout le monde doit savoir pratiquer pour créer un document (création d'un compte-rendu, lettre à envoyer, document administratif à produire, …). Néanmoins, beaucoup de gens ignorent les fonctionnalités de base et passent beaucoup de temps à essayer de réaliser des choses simples. Cette formation vous donnera des bases solides pour créer tous types de documents classiques.

# Public visé

- Tous actifs
- Être amené à rédiger ses propres documents

# **Prérequis**

- Savoir chercher des images sur le web et les enregistrer
- Avoir une pratique basique de l'ordinateur

# Objectifs professionnels

- Acquérir une autonomie dans la rédaction de documents simples
- Être en capacité d'intégrer des images
- Savoir placer des tabulations, des puces dans un document
- Être en mesure de modifier la mise en page d'un texte

# Modalités, méthodes et outils pédagogiques

- Formation intra-entreprise en présentiel au contenu personnalisable
- Méthode démonstrative se basant sur une présentation au vidéoprojecteur des concepts abordés et des objectifs à atteindre pour les exercices
- Alternance d'apports théoriques et d'exercices pratiques issus de situations réelles vécues en entreprise

#### $les +$

• Service d'appel téléphonique post-formation

# Moyens techniques

- Salle équipée d'ordinateurs individuels avec pack Office
- Vidéoprojecteur

# Formateur

- Qualifications PCIE®, TOSA®, formation de formateurs CCI
- Intervenant auprès de la CCI Lyon et en entreprises depuis plus de 20 ans

# Modalités d'organisation

- Durée : 2 jours (14 heures)
- Possibilité par demi-journées
- Dates : à convenir conjointement
- Horaires : 9h00-12h30 / 13h30-17h00
- Lieu : sur site de l'entreprise
- Effectif : 5 personnes maximum
- Tarif : Devis sur mesure

- Évaluation en amont ou en début de formation via un formulaire en-ligne
- Évaluation continue en cours de formation
- Auto-évaluation en clôture de formation via exercices et/ou formulaire en-ligne
- Attestation individuelle de fin de formation avec objectifs et résultat de l'évaluation des acquis
- Passage possible du test TOSA®

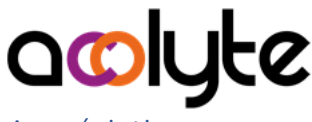

- À chaud : Questionnaire de fin de stage sur le déroulement de l'action et sur les acquis
- À froid : Fiche de pertinence des apports de formation à 3 mois

### Coordonnées du chargé des relations avec les stagiaires

• Pierre Dumas | pdumas@acolyte21.fr | 06 51 08 82 83

#### Contenu pédagogique

#### Connaissances de base

- Lancer et quitter Word
- Présentation du ruban et des onglets
- Créer un document, l'enregistrer, le modifier, le fermer, l'ouvrir
- Saisie au kilomètre
- Vérifier l'orthographe et la grammaire
- Copier, coller, déplacer, supprimer du texte
- Imprimer un document

#### Mise en forme simple des documents

- Mettre en forme les caractères, les paragraphes
- Présenter une liste avec des puces et des numéros
- Tracer des bordures, ajouter une couleur de fond
- Utiliser des tabulations

#### Mise en page des documents

- Créer des en-têtes et des pieds de page
- Modifier les marges
- Changer l'orientation des pages

#### Agrémenter un document

- Créer un tableau et le mettre en forme
- Ajouter une image, la placer correctement

# acolyte Word Perfectionnement

Vous savez déjà créer des documents que 2 ou 3 pages avec Word. Par contre, quand il s'agit de créer des documents longs ou de réaliser un publipostage, cela ne vous semble pas toujours simple. Et pourtant… Lorsque l'on prends les choses par le bon bout, cela vous sera beaucoup plus facile et vous réaliserez rapidement ces documents demandés.

# Public visé

- Tous actifs
- Être amené à rédiger documents longs ou des publipostages

# **Prérequis**

- Utiliser quotidiennement le logiciel
- Avoir une pratique basique de l'utilisation de Word

# Objectifs professionnels

- Savoir intégrer des tableaux, des graphiques Excel
- Être en capacité de créer des documents longs en optimisant la mise en forme
- Savoir concevoir, créer et imprimer un publipostage

# Modalités, méthodes et outils pédagogiques

- Formation intra-entreprise en présentiel au contenu personnalisable
- Méthode démonstrative se basant sur une présentation au vidéoprojecteur des concepts abordés et des objectifs à atteindre pour les exercices
- Alternance d'apports théoriques et d'exercices pratiques issus de situations réelles vécues en entreprise

### Les +

• Service d'appel téléphonique post-formation

# Moyens techniques

- Salle équipée d'ordinateurs individuels avec pack Office
- Vidéoprojecteur

# Formateur

- Qualifications PCIE®, TOSA®, formation de formateurs CCI
- Intervenant auprès de la CCI Lyon et en entreprises depuis plus de 20 ans

# Modalités d'organisation

- Durée : 1 jour (7 heures)
- Possibilité par demi-journées
- Dates : à convenir conjointement
- Horaires : 9h00-12h30 / 13h30-17h00
- Lieu : sur site de l'entreprise
- Effectif : 5 personnes maximum
- Tarif : Devis sur mesure

# Étapes d'évaluation des acquis

- Évaluation en amont ou en début de formation via un formulaire en-ligne
- Évaluation continue en cours de formation
- Auto-évaluation en clôture de formation via exercices et/ou formulaire en-ligne
- Attestation individuelle de fin de formation avec objectifs et résultat de l'évaluation des acquis
- Passage possible du test TOSA®

# Appréciations

• À chaud : Questionnaire de fin de stage sur le déroulement de l'action et sur les acquis

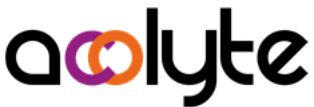

• À froid : Fiche de pertinence des apports de formation à 3 mois

Coordonnées du chargé des relations avec les stagiaires

• Pierre Dumas | pdumas@acolyte21.fr | 06 51 08 82 83

# Contenu pédagogique

#### Agrémenter un document / Gagner du temps

- Utiliser les colonnes
- Ajouter des filigranes, des lettrines
- Insérer un tableau, un graphique Excel
- Mettre en place des insertions automatiques

#### Gestion des documents longs

- Changer la mise en page à l'intérieur du même document
- Gérer une numérotation complexe
- Uniformiser efficacement la mise en forme d'un document par l'utilisation des styles
- Utiliser le mode plan et insérer une table des matières

#### Publipostage

- Préparer et réaliser un publipostage
- Vérifier la fusion, utiliser le mode « publipostage »
- Modifier un document principal et une source de données
- Trier des enregistrements, sélectionner les enregistrements à fusionner
- Préparer des étiquettes ou des enveloppes pour un publipostage

# acolyte Word Perfectionnement Formulaires

Word est un outil que vous utilisez très régulièrement. Les documents que vous créez servent même de base à d'autres collaborateurs de votre structure. Cette formation vous donnera les techniques vous permettant de créer des documents dont les autres se serviront sans qu'ils ne modifient les fichiers de départ.

# Public visé

- Tous actifs
- Avoir besoin de créer des matrices pour des documents

# **Prérequis**

- Utiliser quotidiennement le logiciel
- Avoir une pratique autonome des outils basiques de Word

# Objectifs professionnels

- Être capable de créer des modèles de documents
- Pouvoir mettre en place des menus déroulants et case à cocher dans un document
- Savoir faire la distinction entre modèle et document

# Modalités, méthodes et outils pédagogiques

- Formation intra-entreprise en présentiel au contenu personnalisable
- Méthode démonstrative se basant sur une présentation au vidéoprojecteur des concepts abordés et des objectifs à atteindre pour les exercices
- Alternance d'apports théoriques et d'exercices pratiques issus de situations réelles vécues en entreprise

### Les +

• Service d'appel téléphonique post-formation

# Moyens techniques

- Salle équipée d'ordinateurs individuels avec pack Office
- Vidéoprojecteur

# Formateur

- Qualifications PCIE®, TOSA®, formation de formateurs CCI
- Intervenant auprès de la CCI Lyon et en entreprises depuis plus de 20 ans

# Modalités d'organisation

- Durée : 1 jour (7 heures)
- Possibilité par demi-journées
- Dates : à convenir conjointement
- Horaires : 9h00-12h30 / 13h30-17h00
- Lieu : sur site de l'entreprise
- Effectif : 5 personnes maximum
- Tarif : Devis sur mesure

# Étapes d'évaluation des acquis

- Évaluation en amont ou en début de formation via un formulaire en-ligne
- Évaluation continue en cours de formation
- Auto-évaluation en clôture de formation via exercices et/ou formulaire en-ligne
- Attestation individuelle de fin de formation avec objectifs et résultat de l'évaluation des acquis
- Passage possible du test TOSA®

# Appréciations

• À chaud : Questionnaire de fin de stage sur le déroulement de l'action et sur les acquis

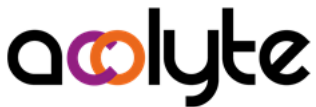

• À froid : Fiche de pertinence des apports de formation à 3 mois

#### Coordonnées du chargé des relations avec les stagiaires

• Pierre Dumas | pdumas@acolyte21.fr | 06 51 08 82 83

# Contenu pédagogique

Les formulaires

- Insérer des zones fixes dans le document
- Ajouter des zones de texte libre
- Compléter avec des cases à cocher, des boutons radio, des menus déroulants
- Protéger le formulaire

#### Les modèles

- Créer un modèle
- Modifier un modèle de document
- Différence entre document et modèle